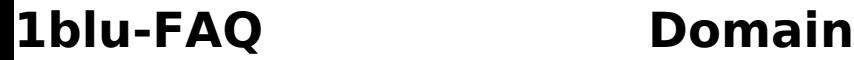

## **Umlautdomains - Welche Besonderheiten muss ich bei IDN-Domains beachten? Umlautdomains - Welche Besonderheiten muss ich bei IDN-Domains beachten?**

1blu bietet die Möglichkeit, sogenannte **Internationalized Domain Names (IDN)**, auch **Umlautdomains (u.a. ä, ö, ü als Zeichen möglich)** genannt, zu bestellen. Wählen können Sie zwischen den Toplevel- Domains **.com**, **.net**, **.org**, .info und **.de**.

Diese Domains unterliegen jedoch aufgrund nicht ASCII konformer Zeichensätze **Besonderheiten**, auf die wir ausdrücklich hinweisen wollen.

Die Konvertierung der Umlautdomain in den allgemeinen ASCII Zeichensatz findet im Client statt. Da jedoch **nicht alle FTP/ Mail und Browser Clients** dies können, prüfen Sie bitte die Liste unterstützter Programme:

<https://www.denic.de/wissen/idn-domains/idn-faehige-programme/>

Sollte **Ihr Programm nicht enthalten** sein, können Sie entweder eines der aufgelisteten Programme installieren oder den Punycode Konverter auf der folgenden Seite benutzen:

[https://www.denic.de/de/domains/idns/tool.jsp](https://www.denic.de/service/tools/idn-web-converter/)

Dieser wandelt die Umlautdomain in die eigentliche ASCII Schreibweise um.

Um zu verdeutlichen, wie die eigentliche Schreibweise für eine IDN Domain aussieht, hier ein Beispiel:

IDN- Domain ASCII- Code

peter-müller.de xn--peter-mller-zhb.de

### **Wichtiger Hinweis:**

Sollten Sie oder Ihre Besucher die client- seitige Unterstützung für IDN Domains nicht installiert haben, werden Sie über die Umlautdomain weder Ihre Seite aufrufen, noch Daten per FTP übertragen oder E-Mails verschicken können.

[URL: https://faq.1blu.de/content/498/273/de/umlautdomains-\\_-welche-besonderheiten-muss-ich-bei-idn\\_domains-beachten.html](https://faq.1blu.de/content/498/273/de/umlautdomains-_-welche-besonderheiten-muss-ich-bei-idn_domains-beachten.html)

# **1blu-FAQ Domain**

Eindeutige ID: #1166 Verfasser: n/a Letzte Änderung: 2021-10-19 14:32